Bruger: administratorAdgangskode: Password1

## Adgangskoder:

Følgende root / admin brugernavn og adgangskode skal bruges overalt af hensyn til underviser-support & senere i forbindelse med fejlfinding:

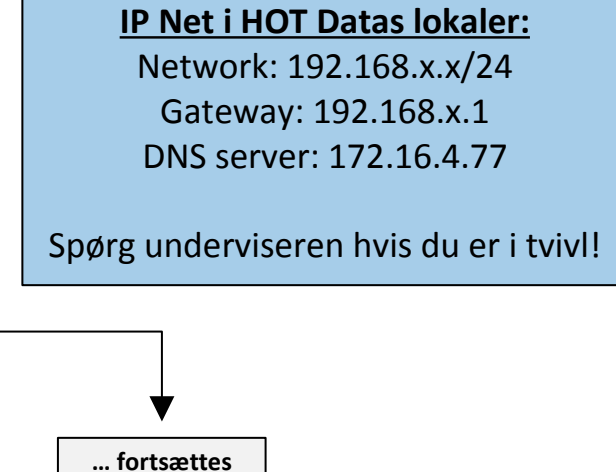

 hvis der er flere grupper! ☺

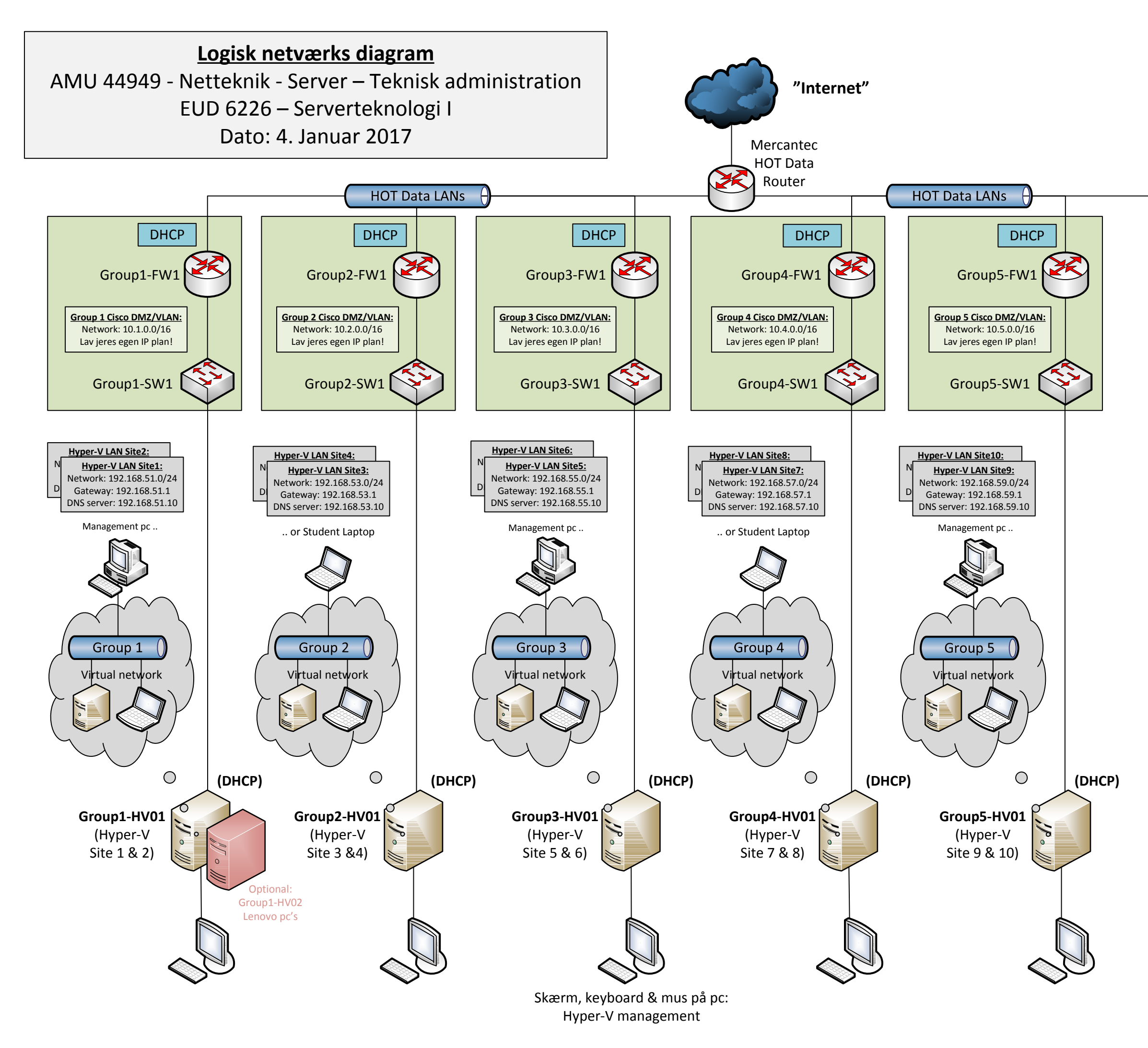

## Det grønne netværk:

De grønne netværk repræsenterer det fysiske netværk som de enkelte grupper selv har opbygget per gruppebord i OLC'et, f.eks. under praktik i faget Netværk I ugen før.

I skal bruge en router som kan lave NAT / PAT samt en lag 2 switch med diverse VLANs!

F.eks. kan en almindelig SOHO router blot benyttes som erstatning.